Pour corriger pour la non-réponse partielle, on a procédé à une imputation par donneur selon la méthode du plus proche voisin. Selon cette méthode, on utilise un processus d'appariement pour trouver l'enregistrement d'une entreprise déclarante semblable (donneur) pour chaque non-répondant (receveur) et on copie les valeurs du donneur dans les champs des valeurs manquantes du receveur. On trouve les enregistrements semblables en utilisant un rayon qui tient compte du niveau de priorité de la collecte et des secteurs d'activité attribués à chaque unité. Dans certains cas, les valeurs imputées sont ajustées de manière à garantir la cohérence de l'enregistrement de microdonnées (c.-à-d. la somme des parties est égale au total). Statistique Canada a élaboré une application logicielle généralisée appelée BANFF qui a été utilisée pour traiter les données de cette enquête.

De façon générale, la somme d'imputation nécessaire dans le cas de cette enquête était très faible. Le tableau 3 résume les taux d'imputation pour chaque section du questionnaire. Étant donné que chaque section comprend de nombreuses cellules, les valeurs présentées dans le tableau sont les taux médian et maximal d'imputation au niveau de la cellule dans chaque section.

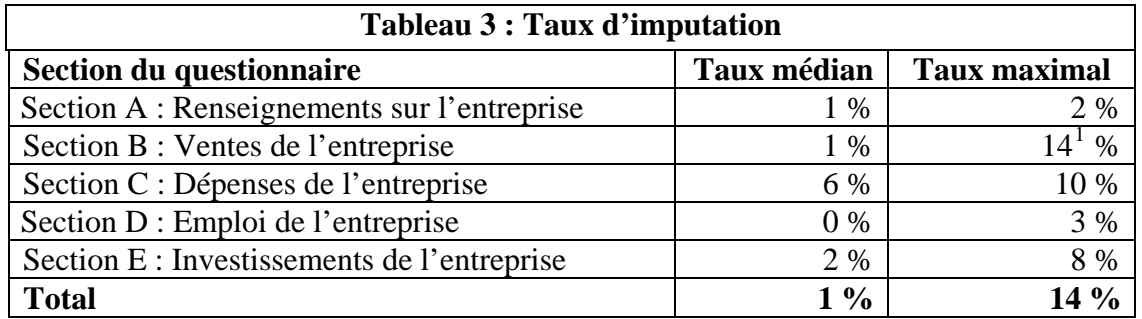

 $\overline{a}$ 

<span id="page-0-0"></span><sup>&</sup>lt;sup>1</sup> Le taux d'imputation de 14 % correspond à la cellule « % de ventes au marché de la défense (total des autres ventes) » qui a souvent été laissée en blanc.